## GDMM Paper 2 Quantitative Techniques & Operations Research **Exam Name :**

**Total Questions** 50 **:**

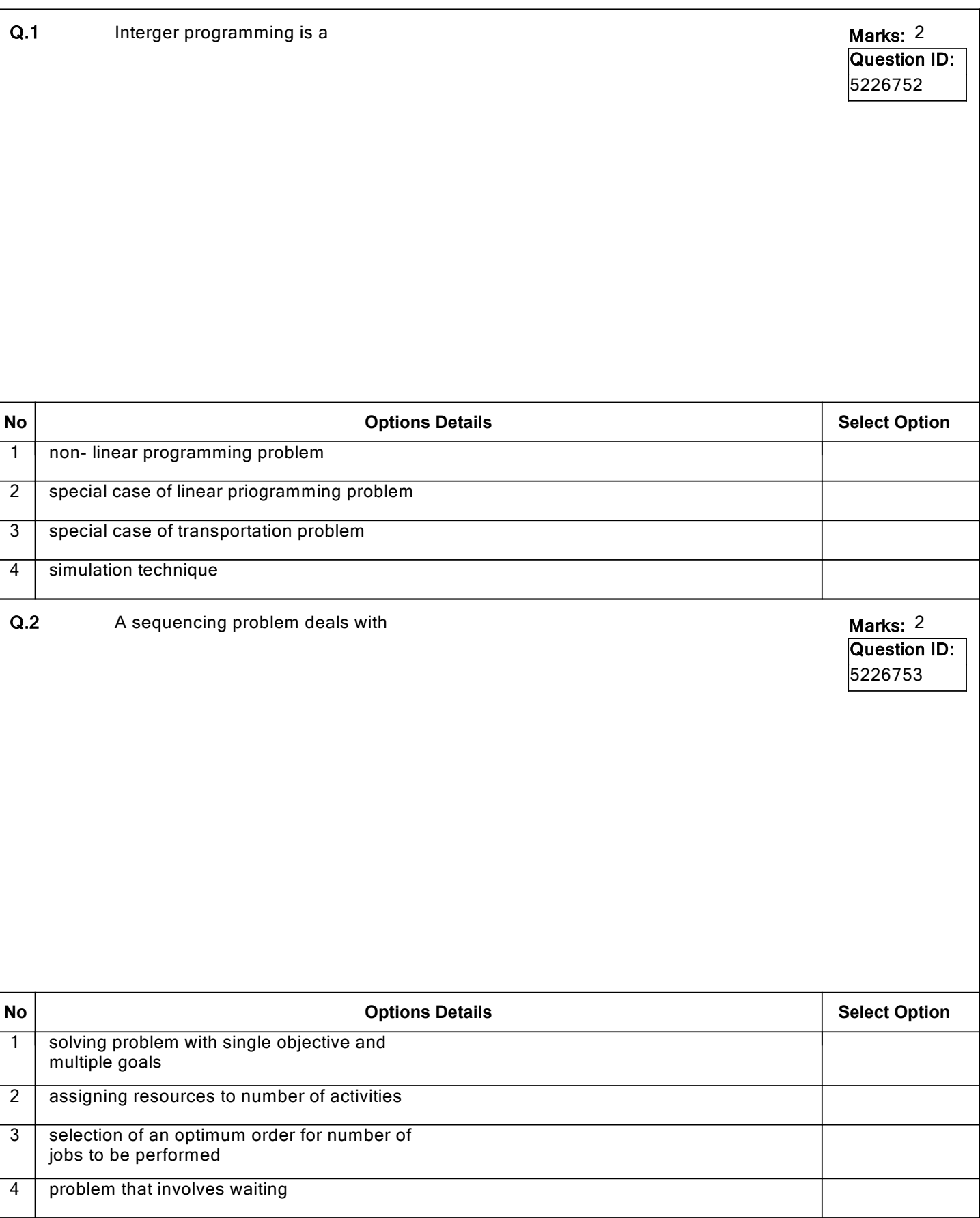

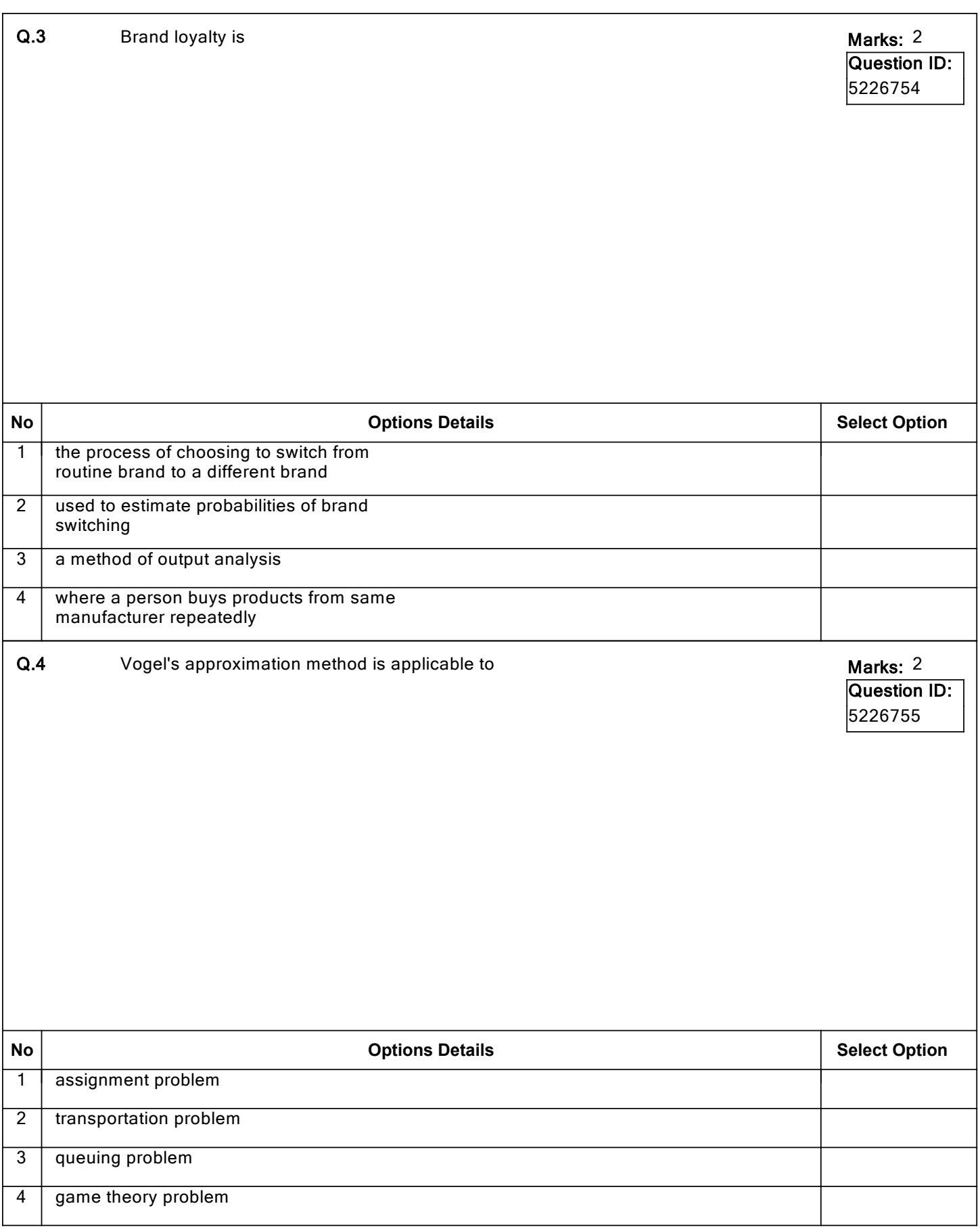

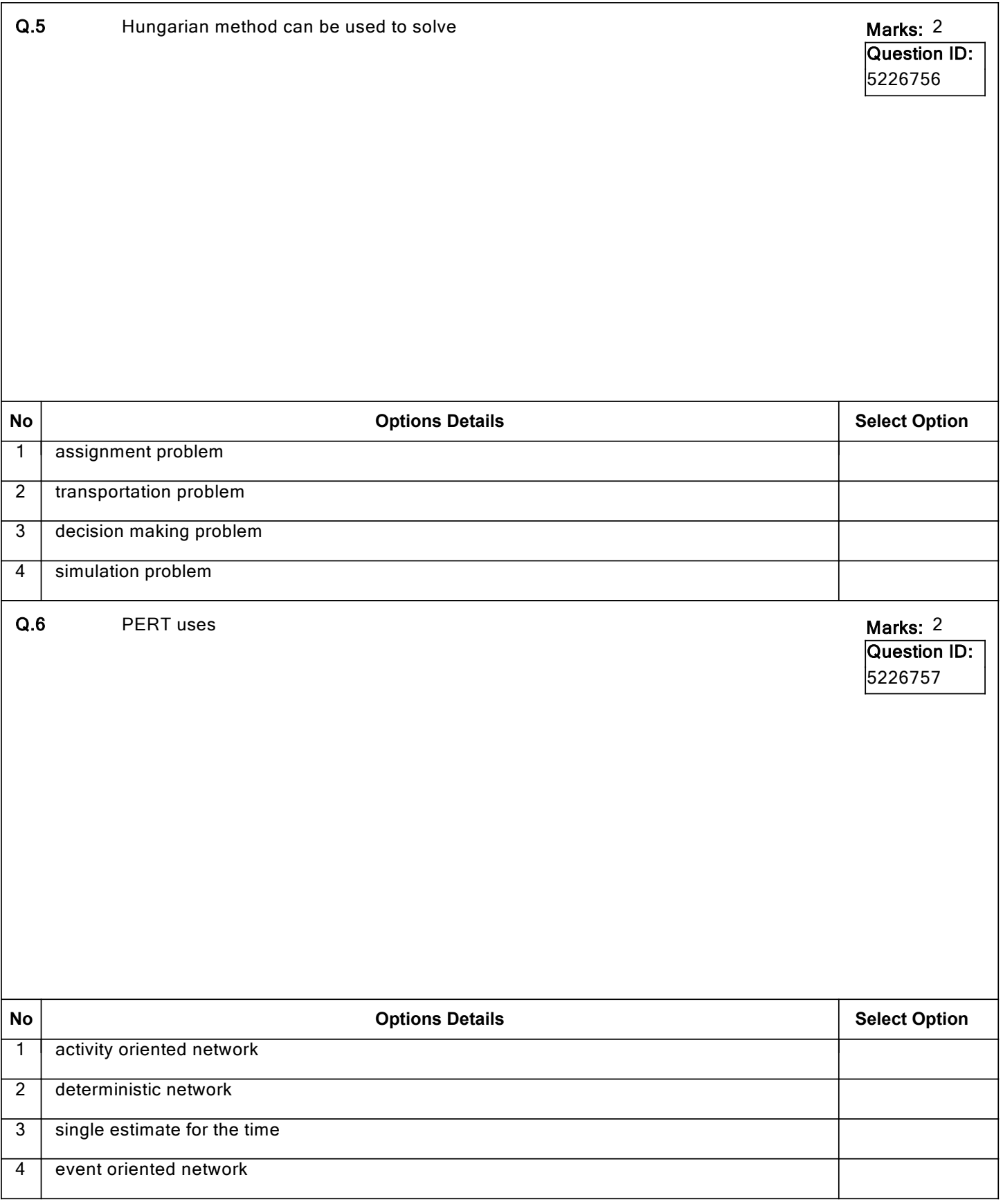

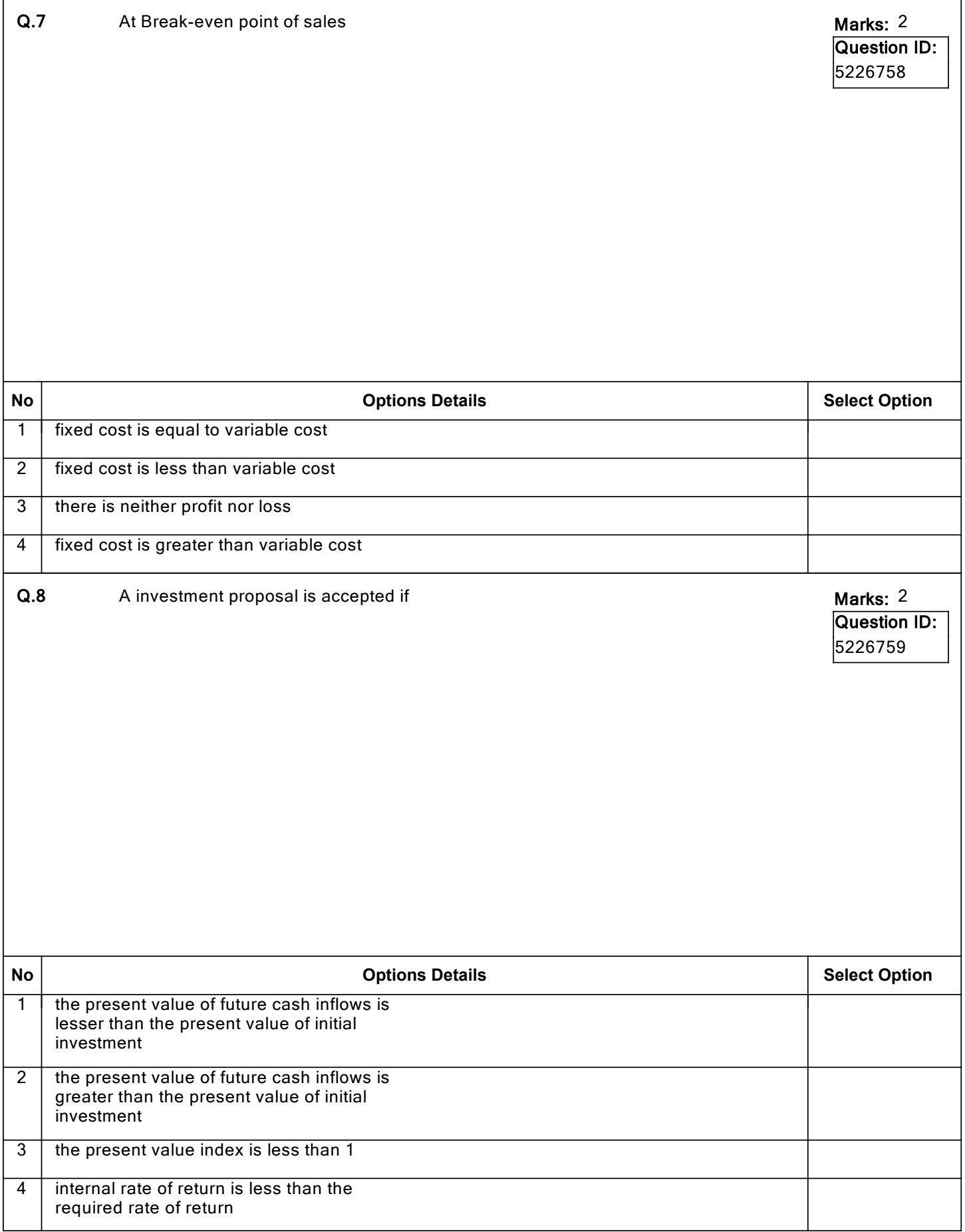

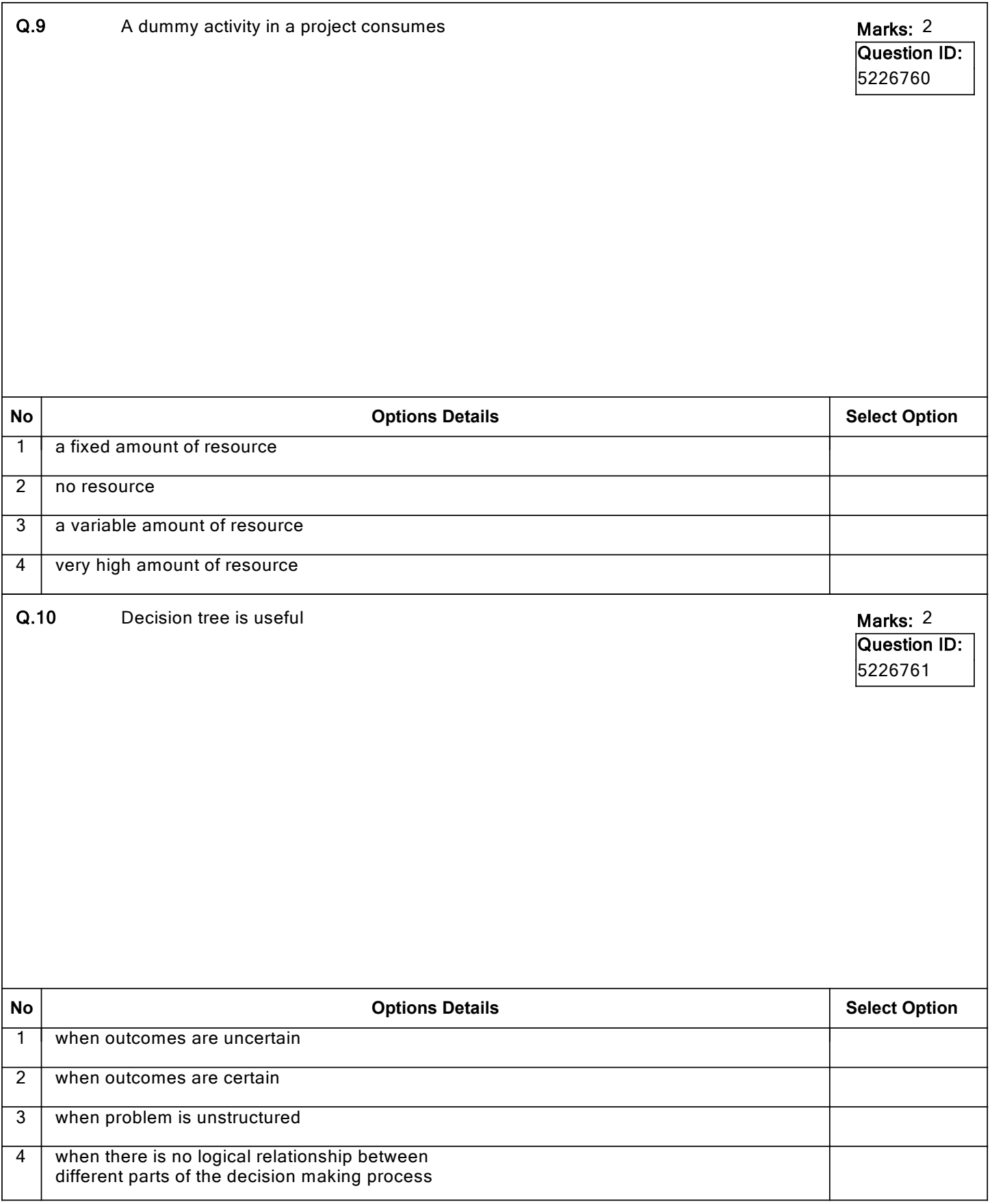

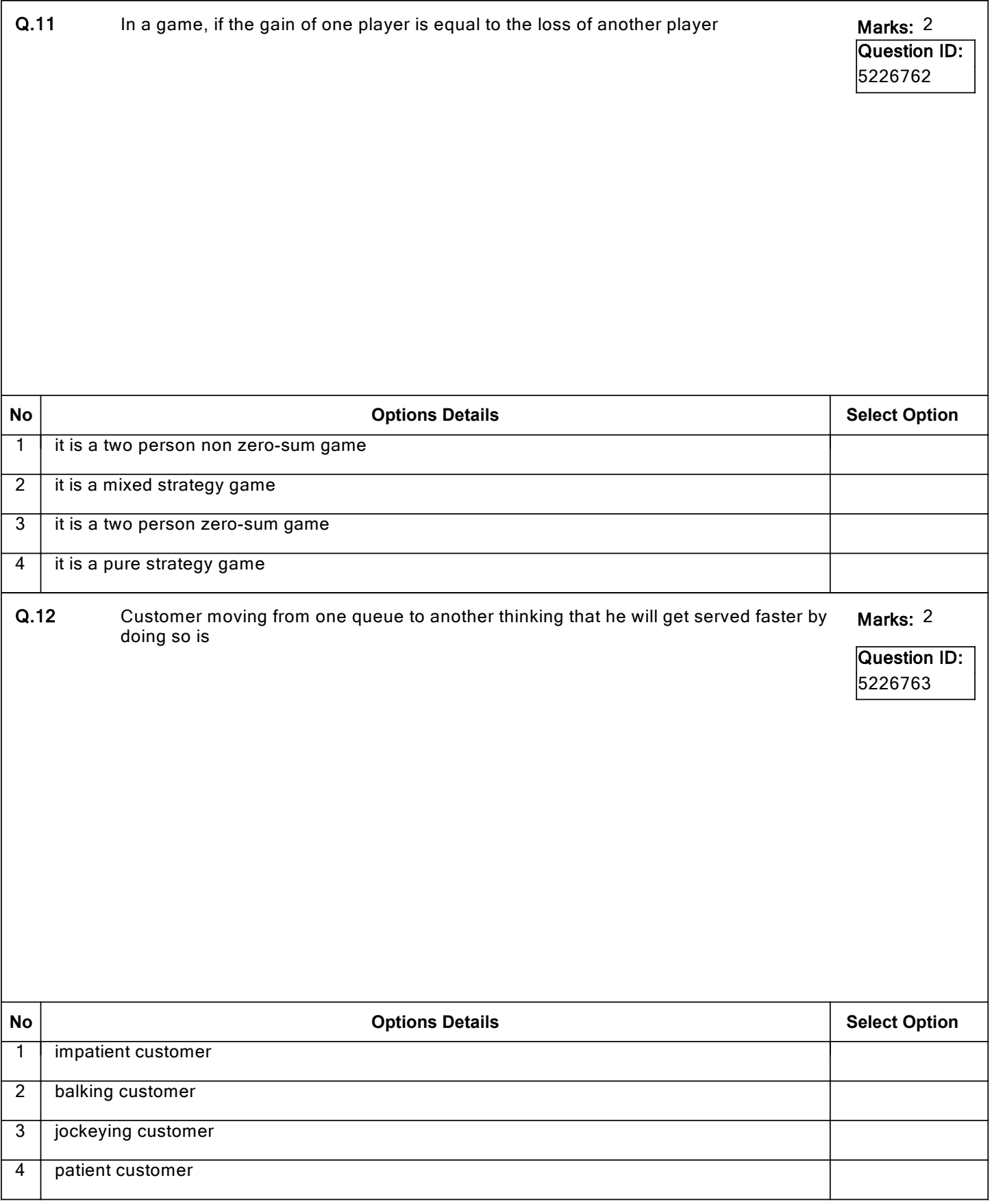

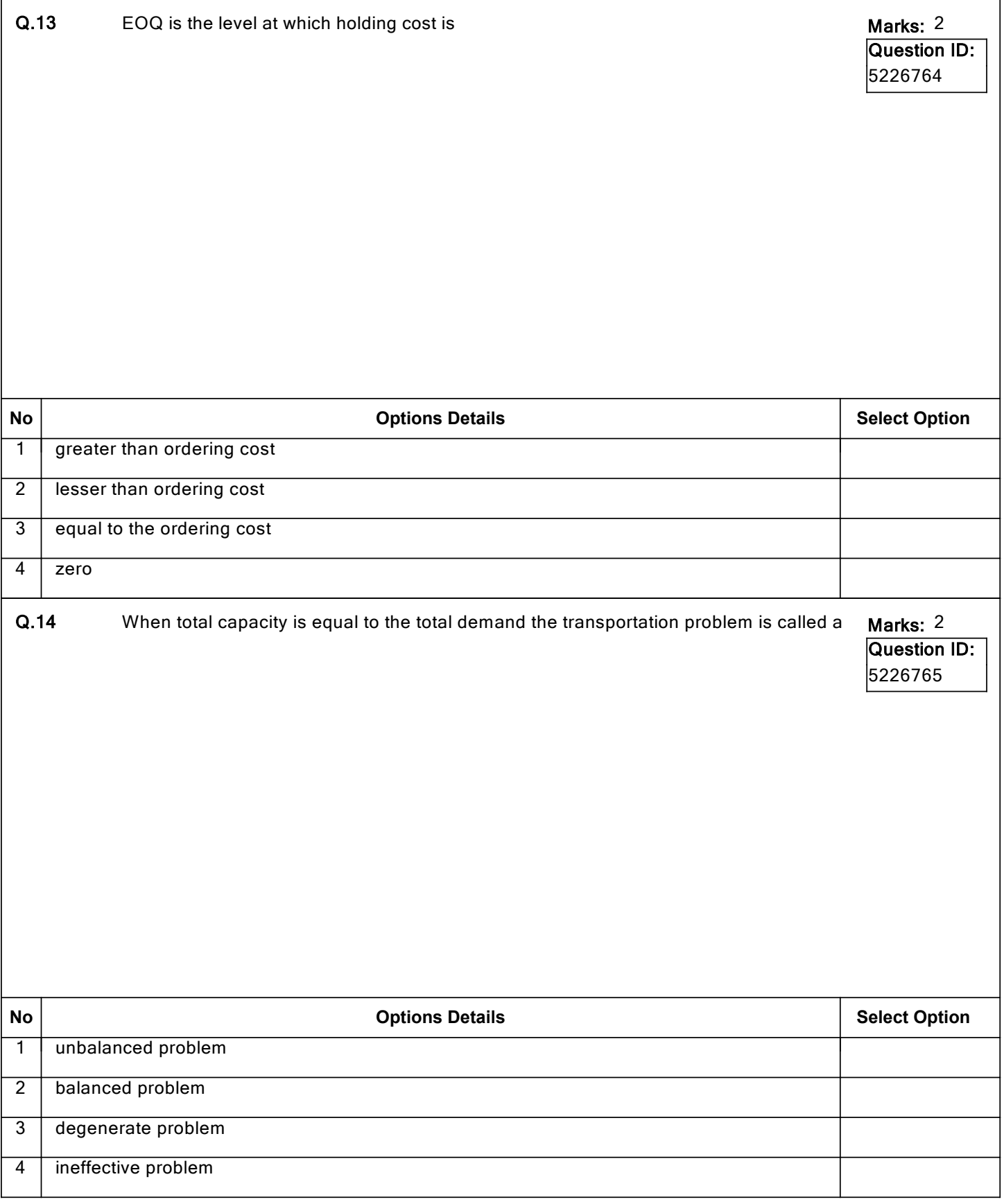

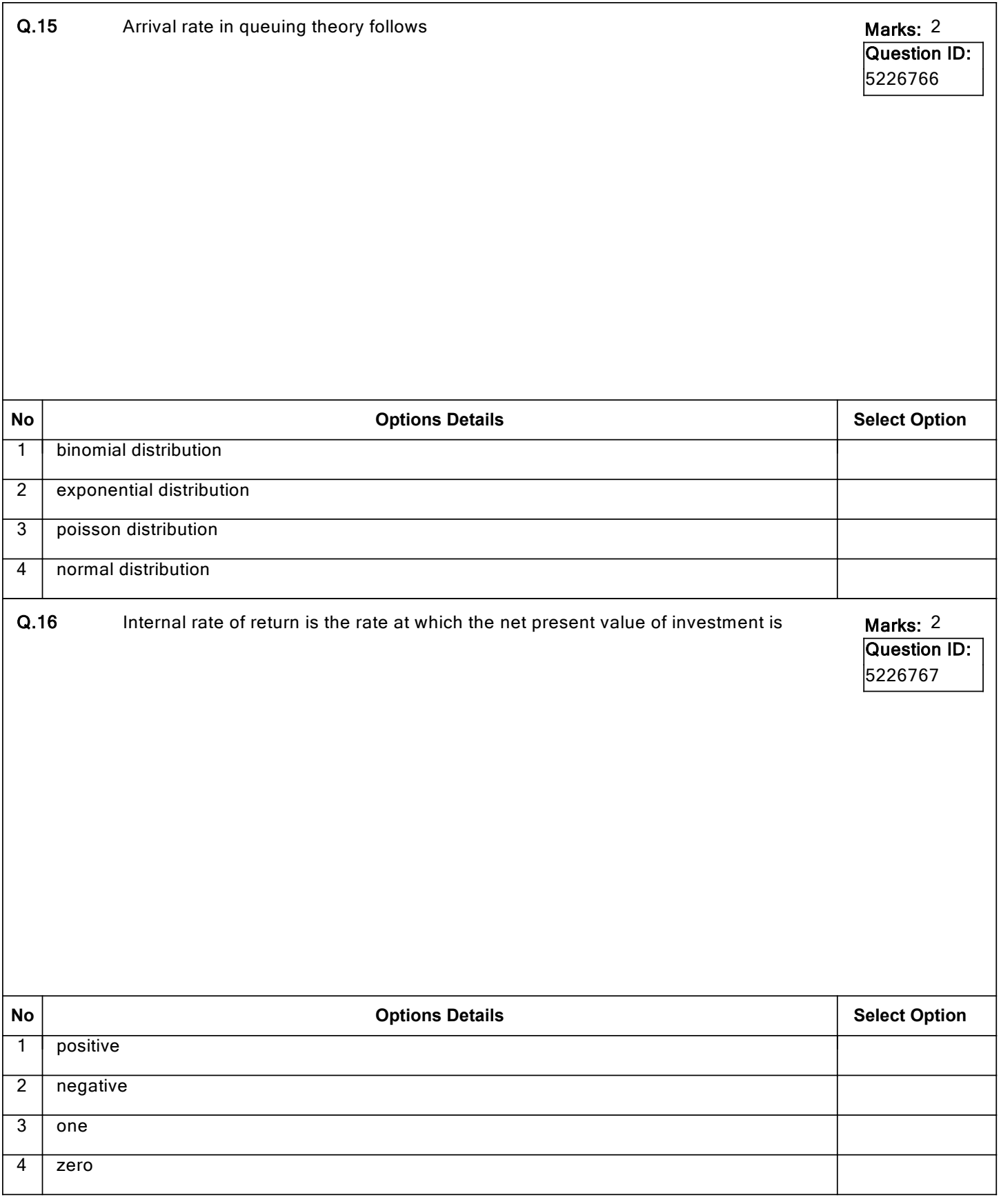

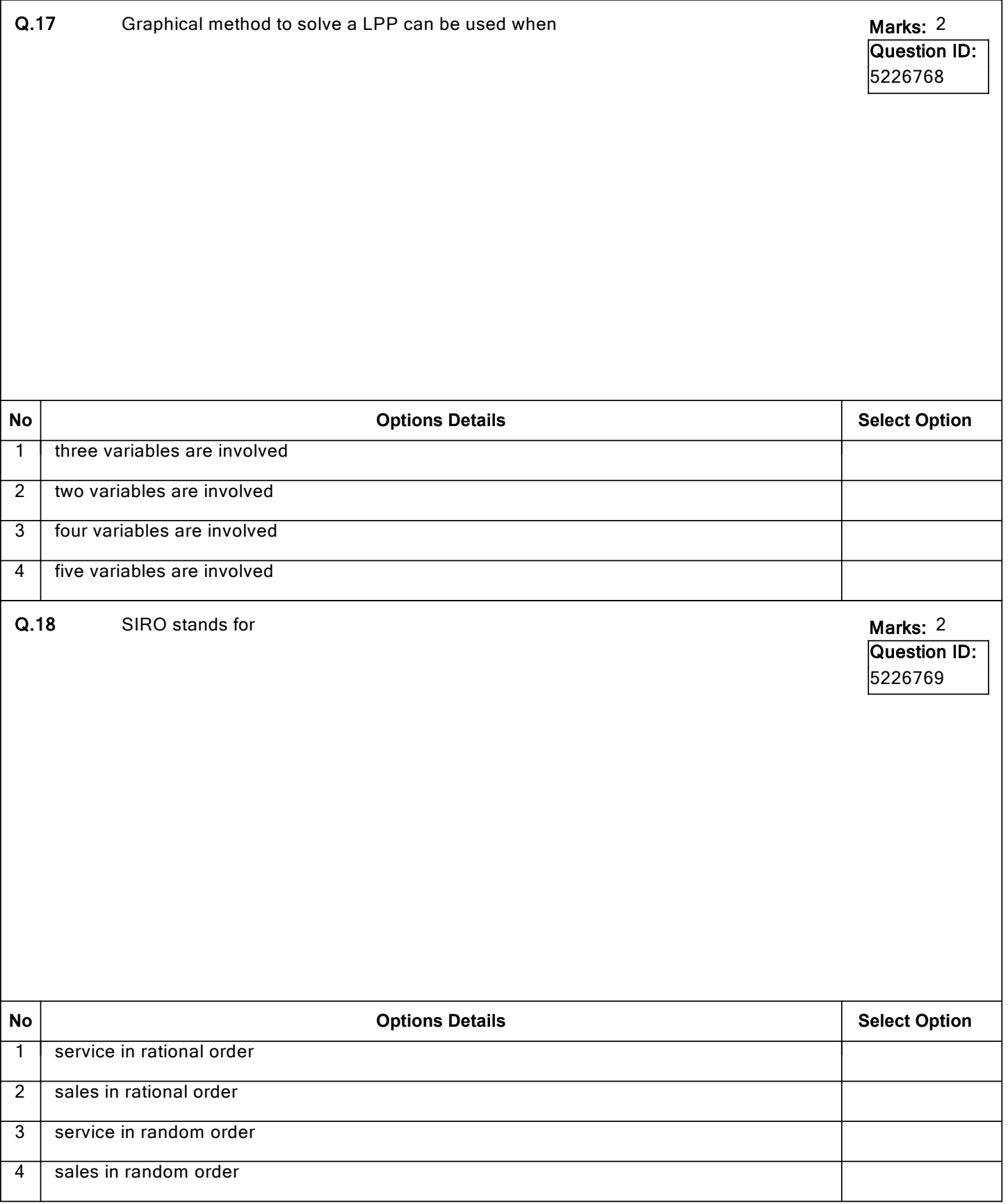

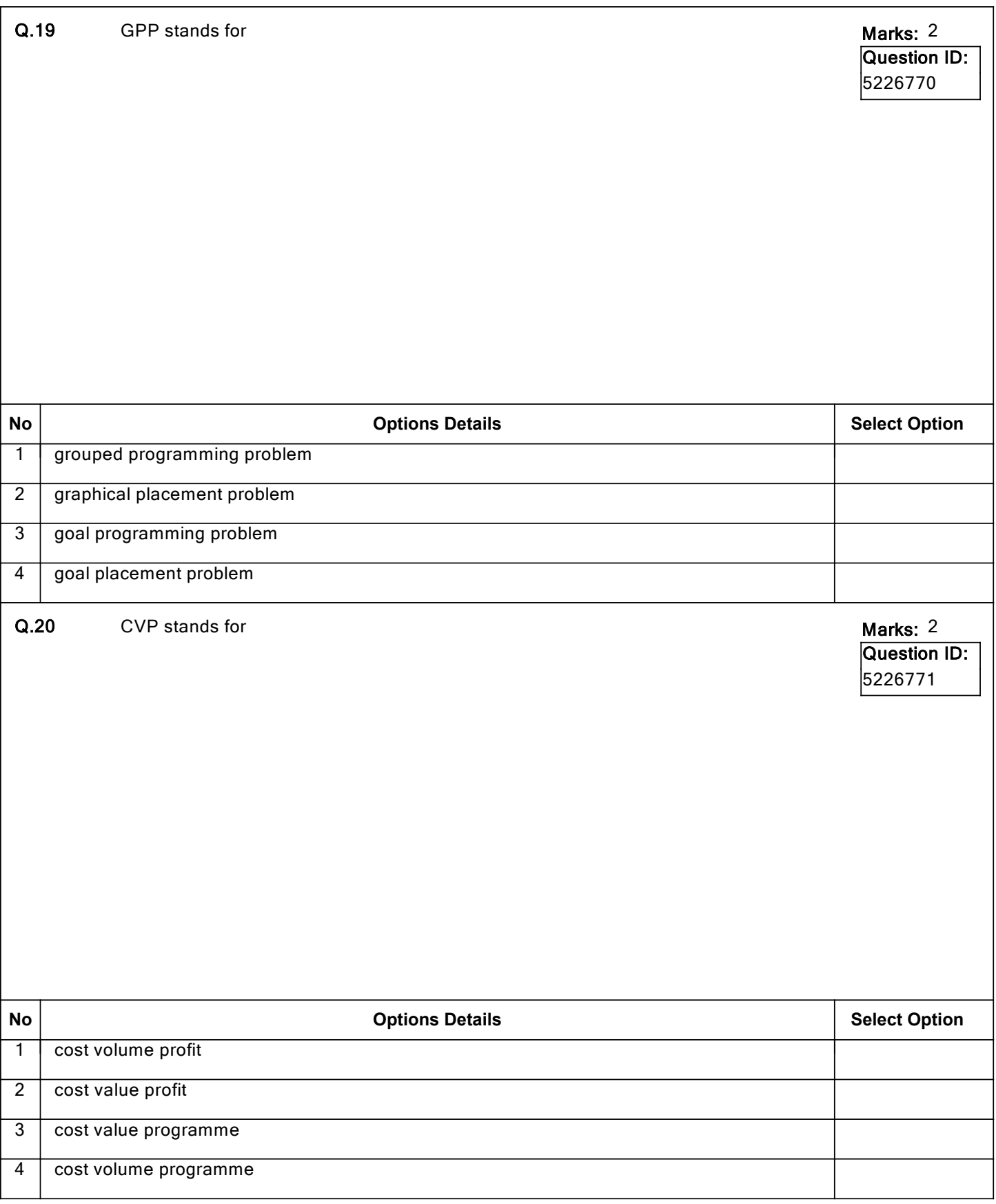

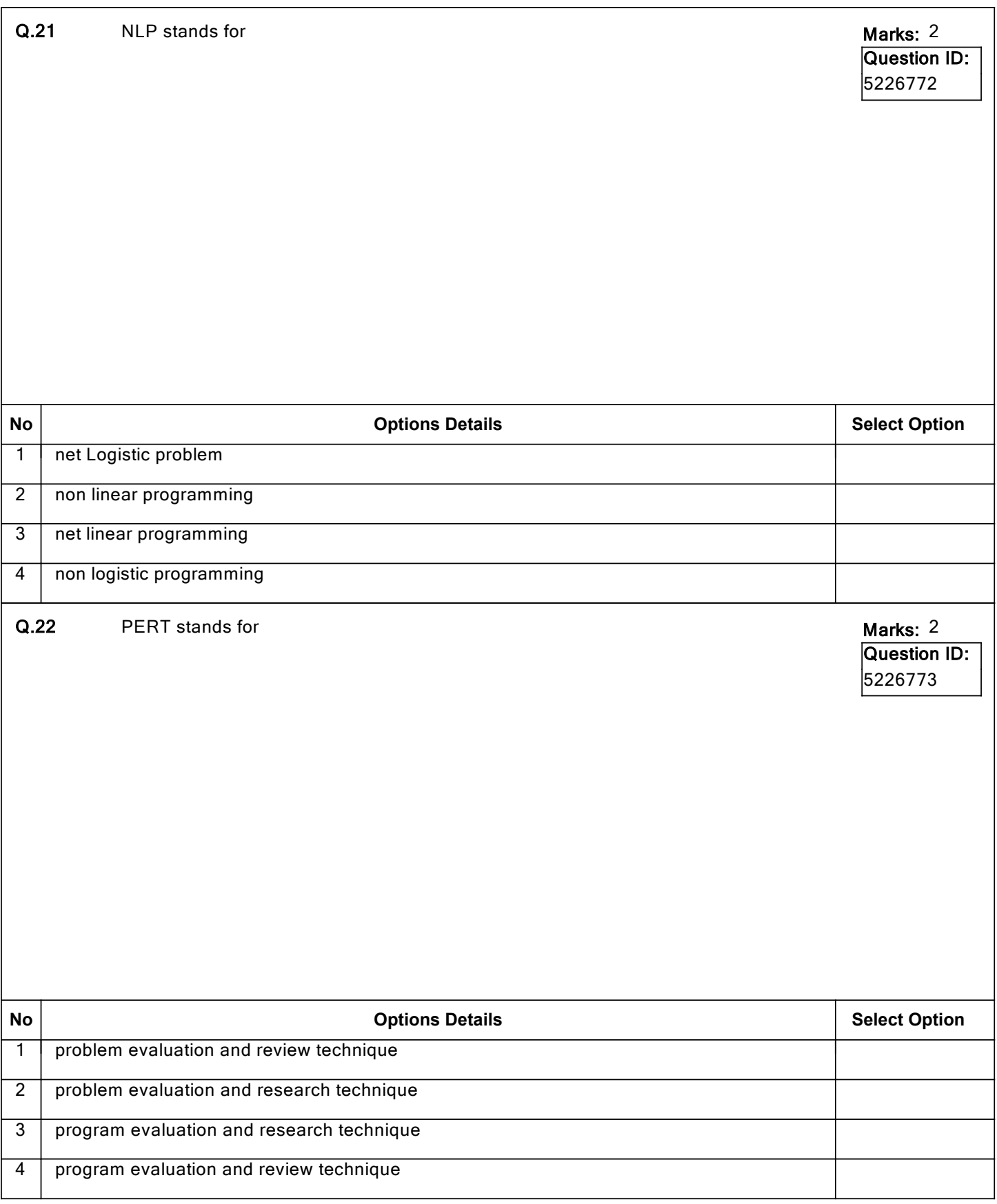

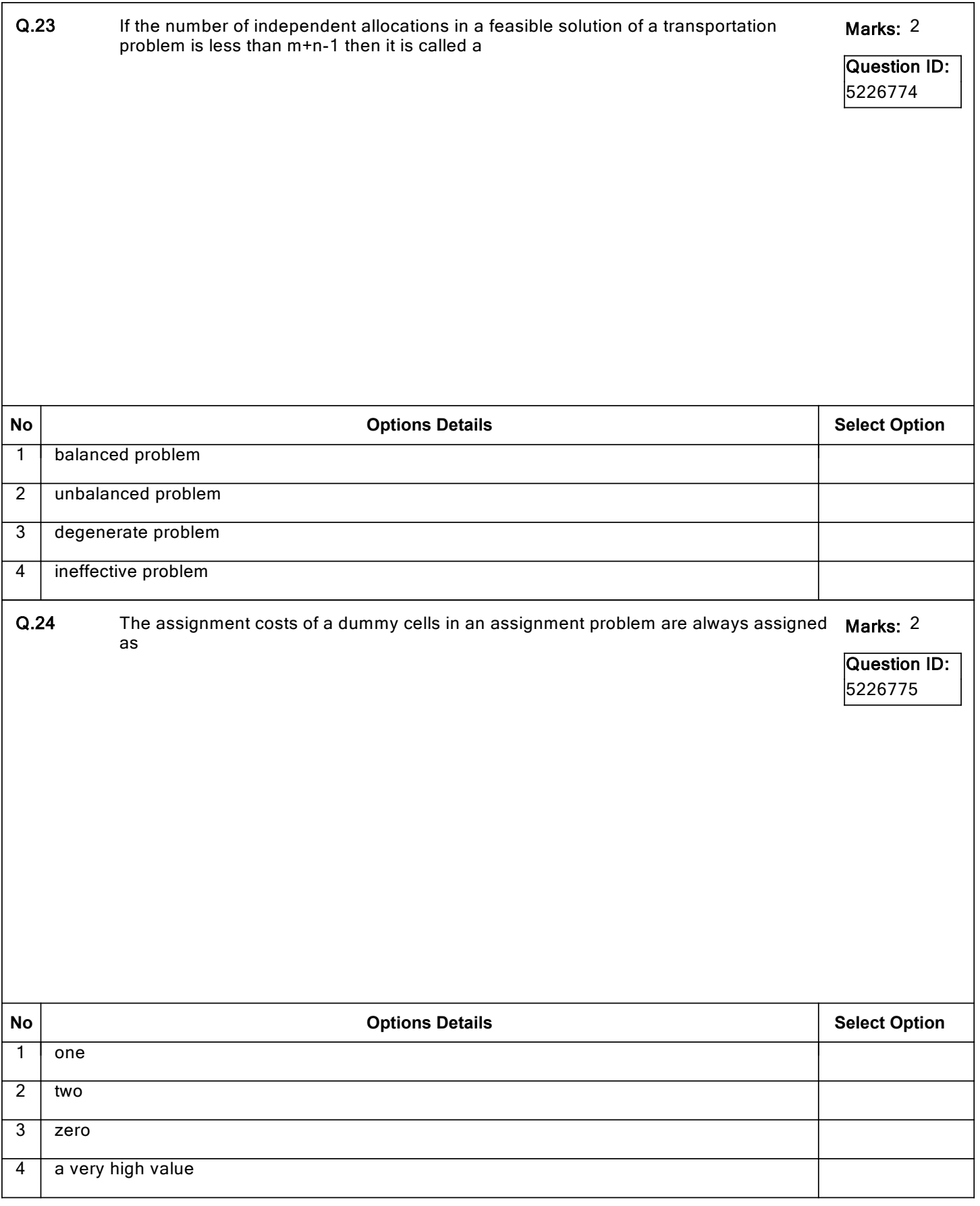

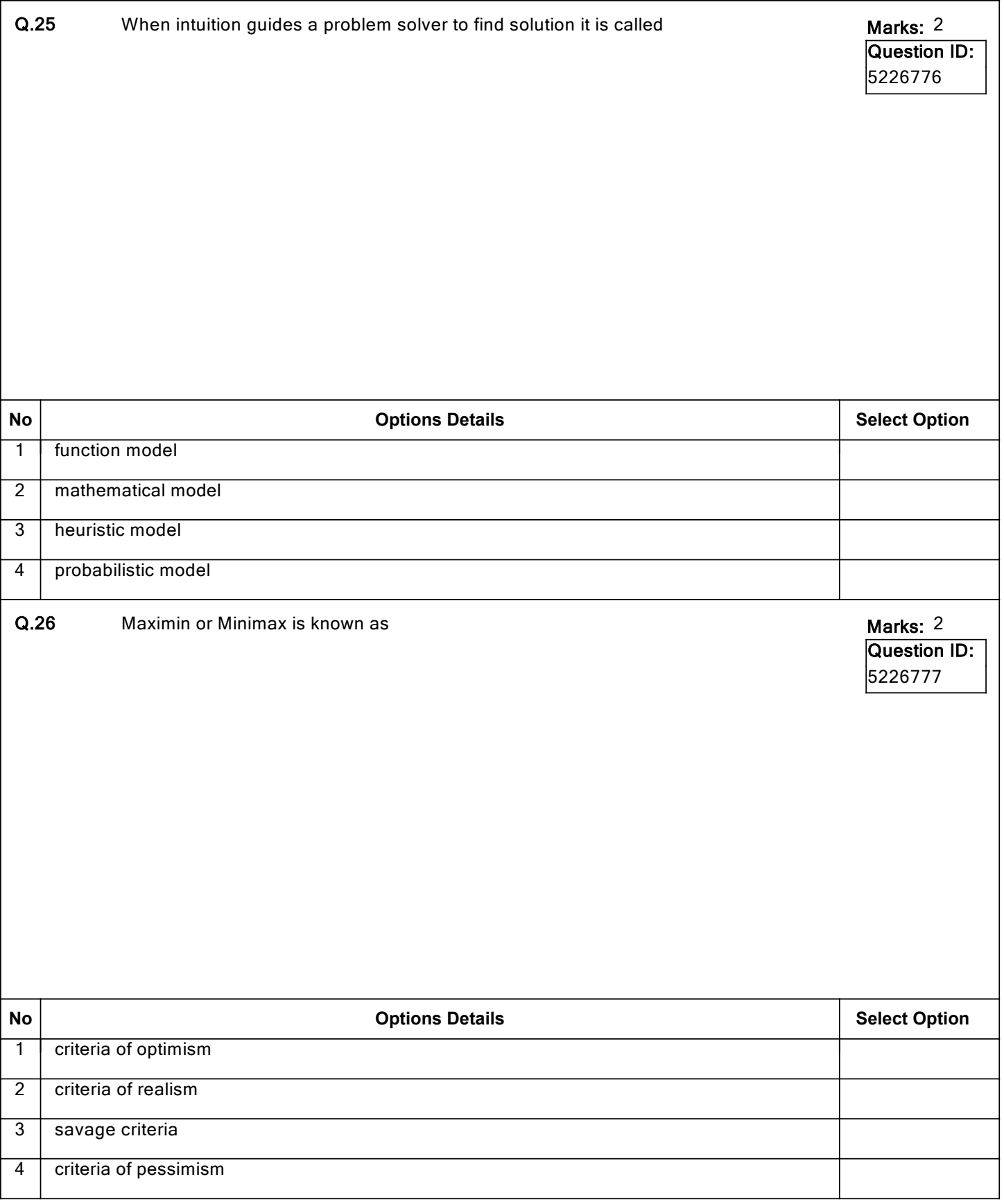

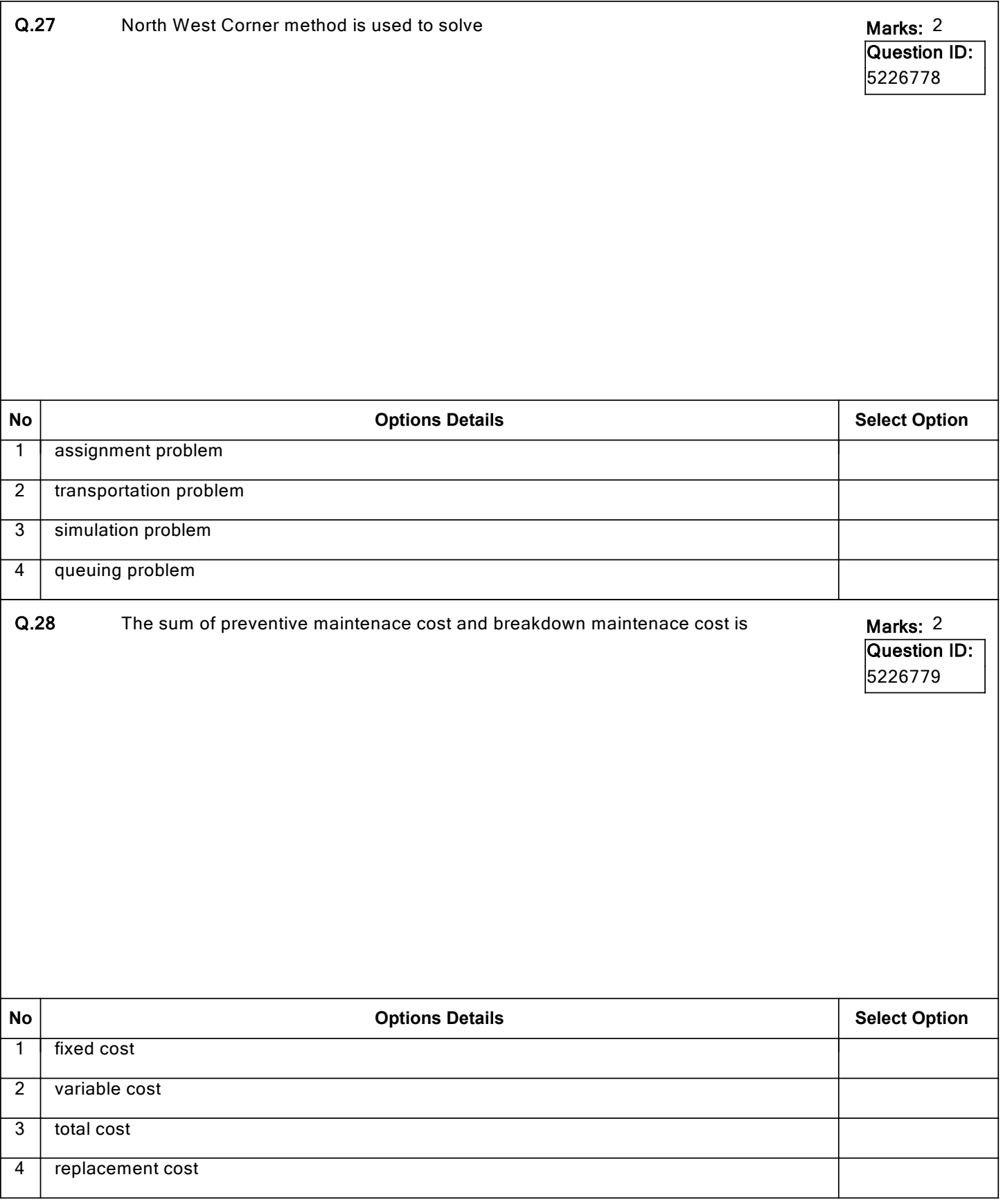

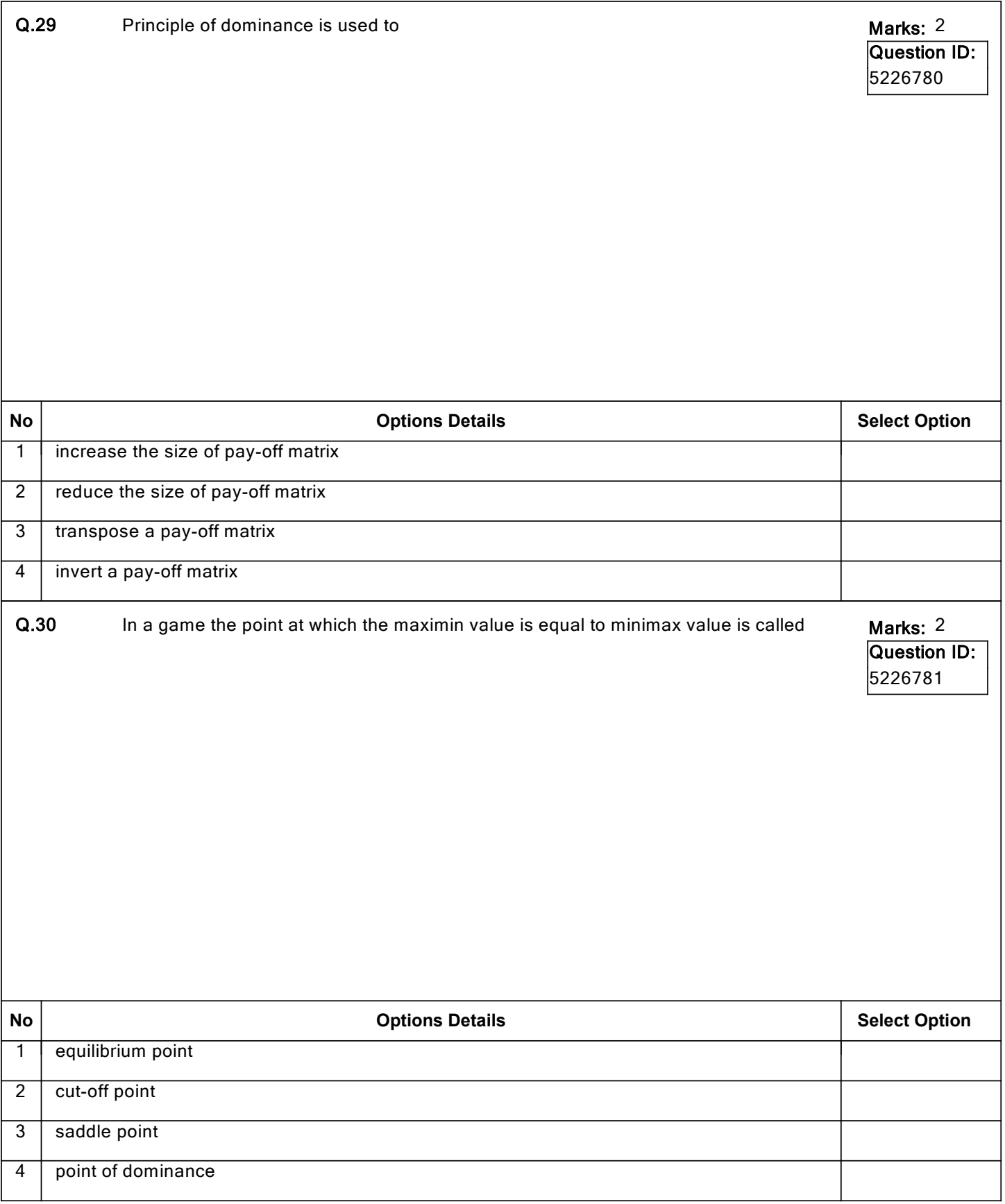

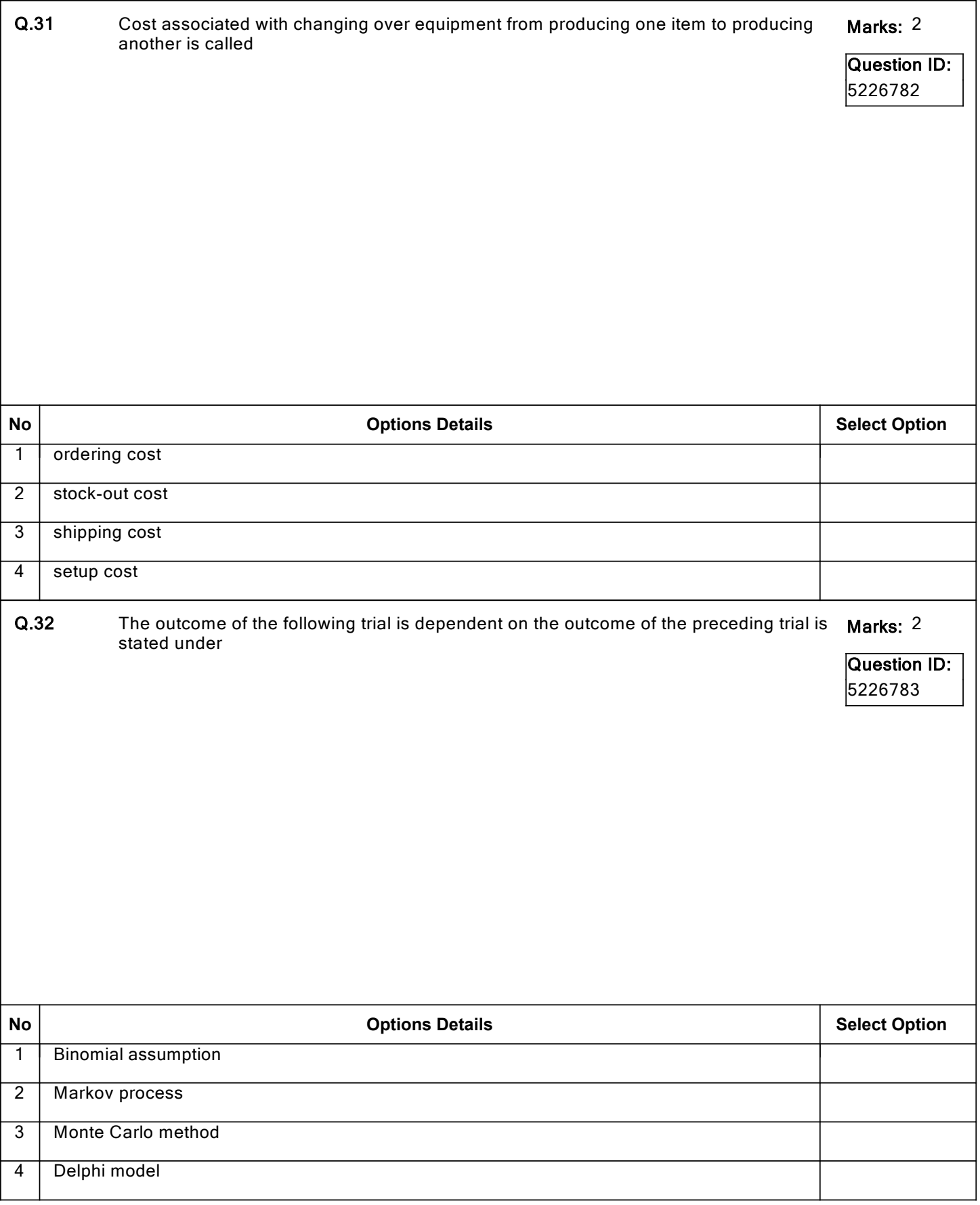

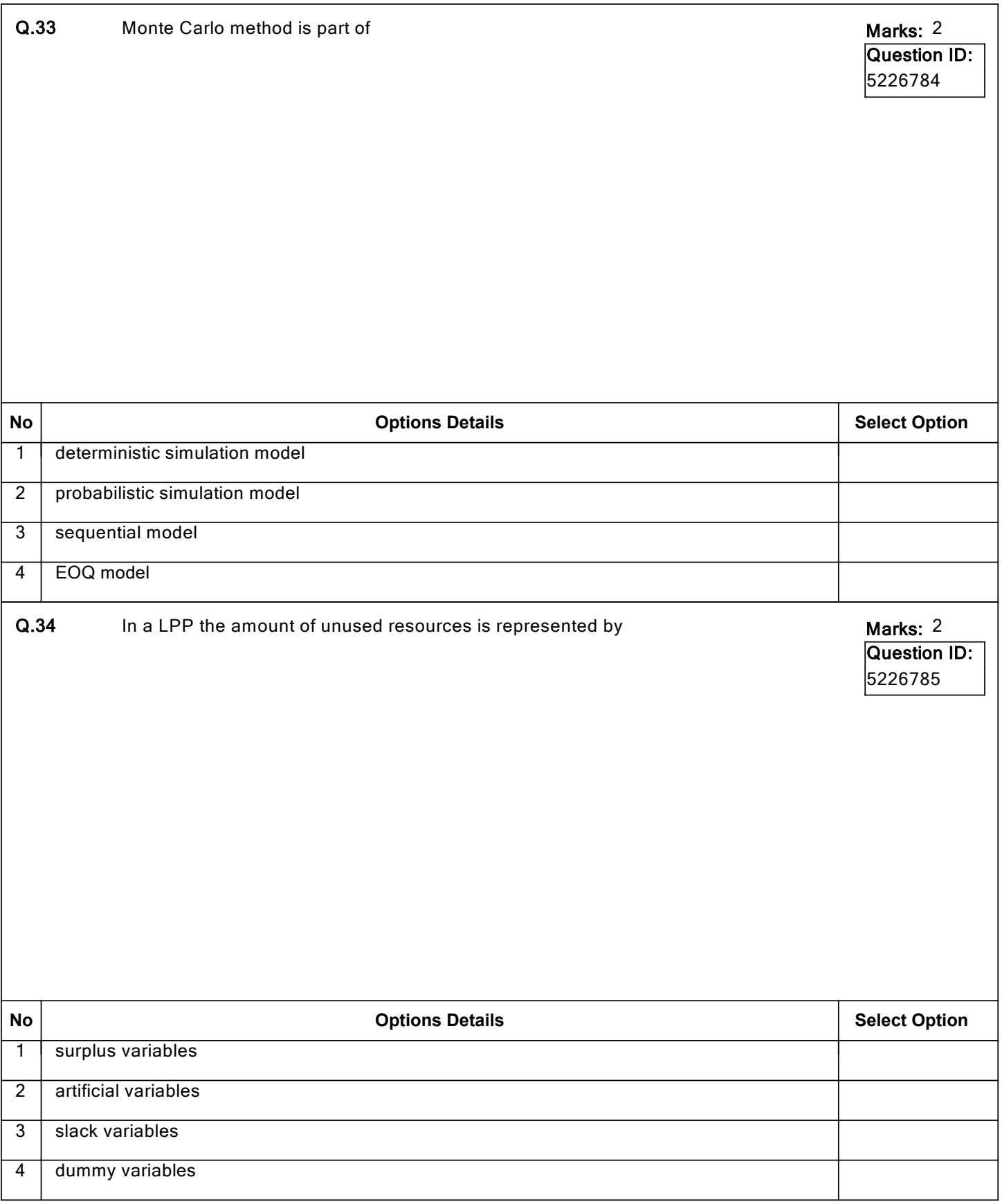

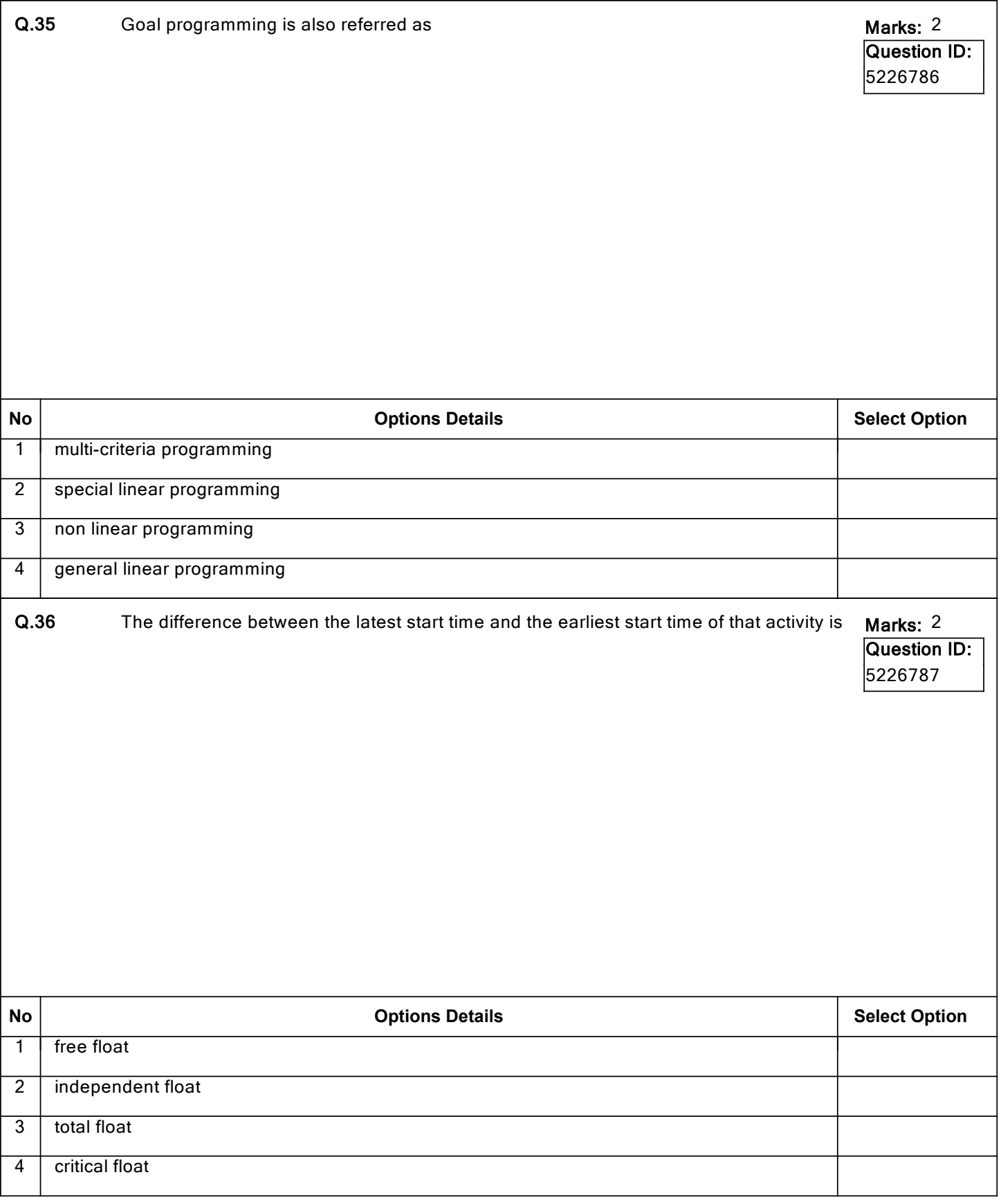

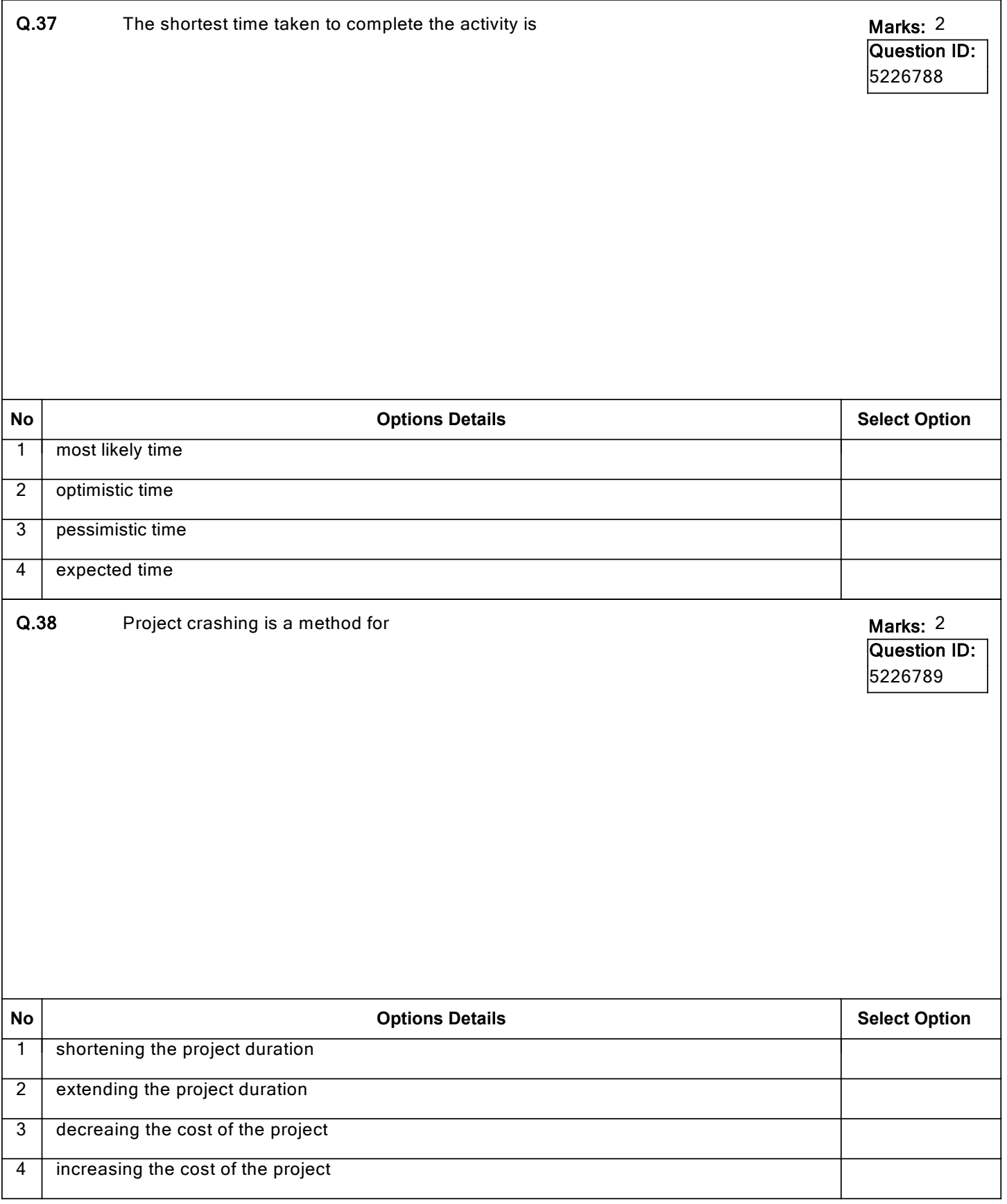

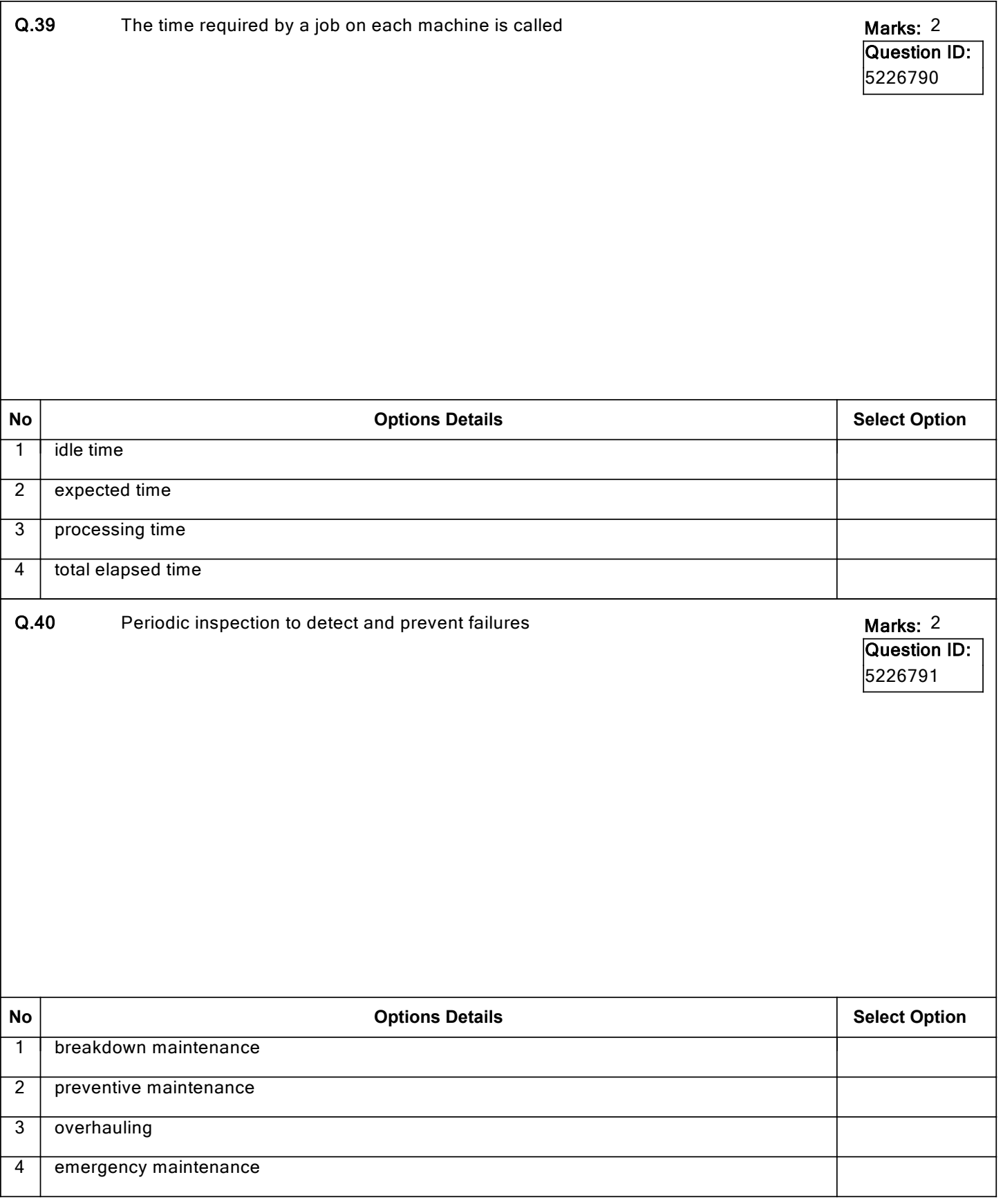

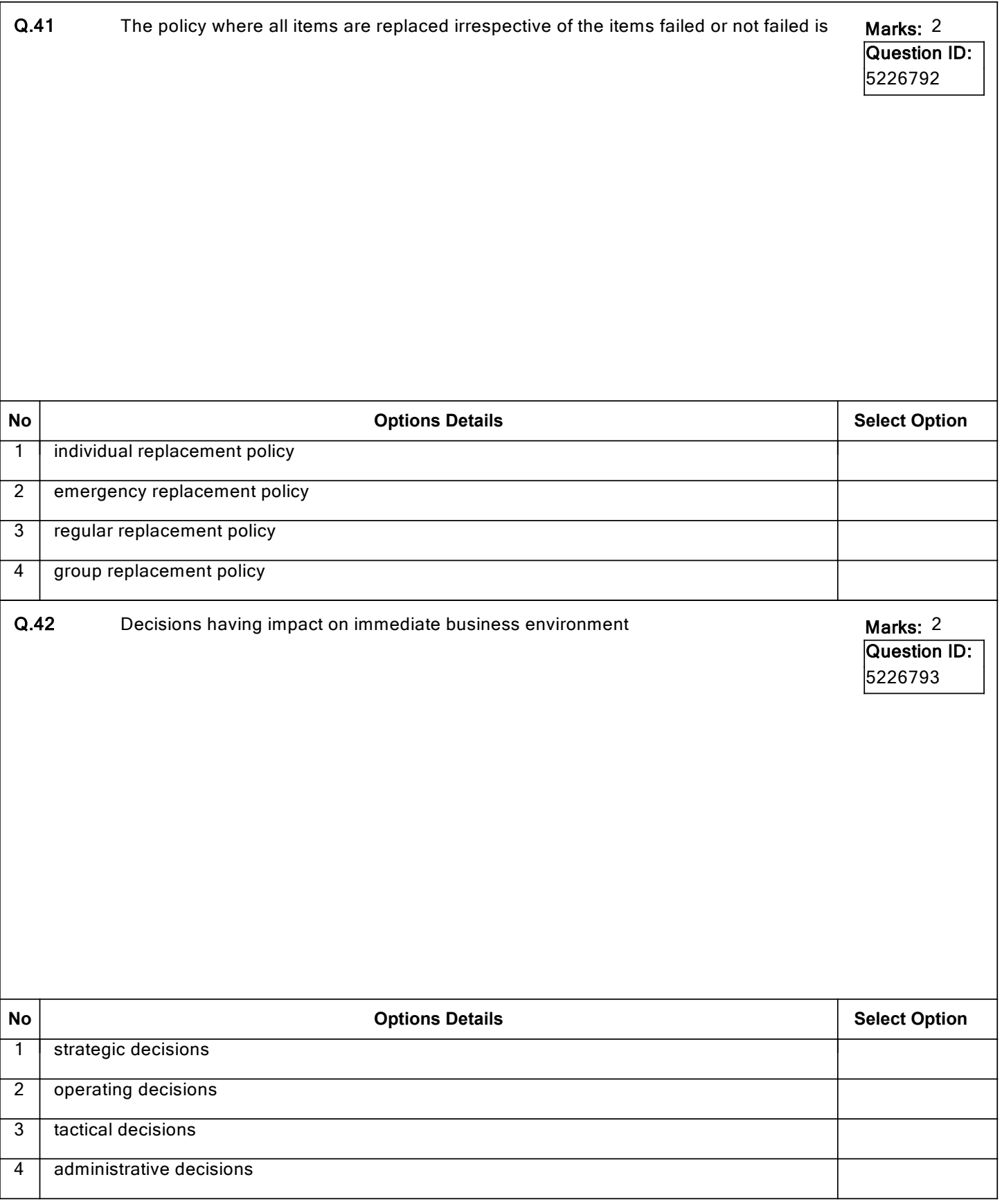

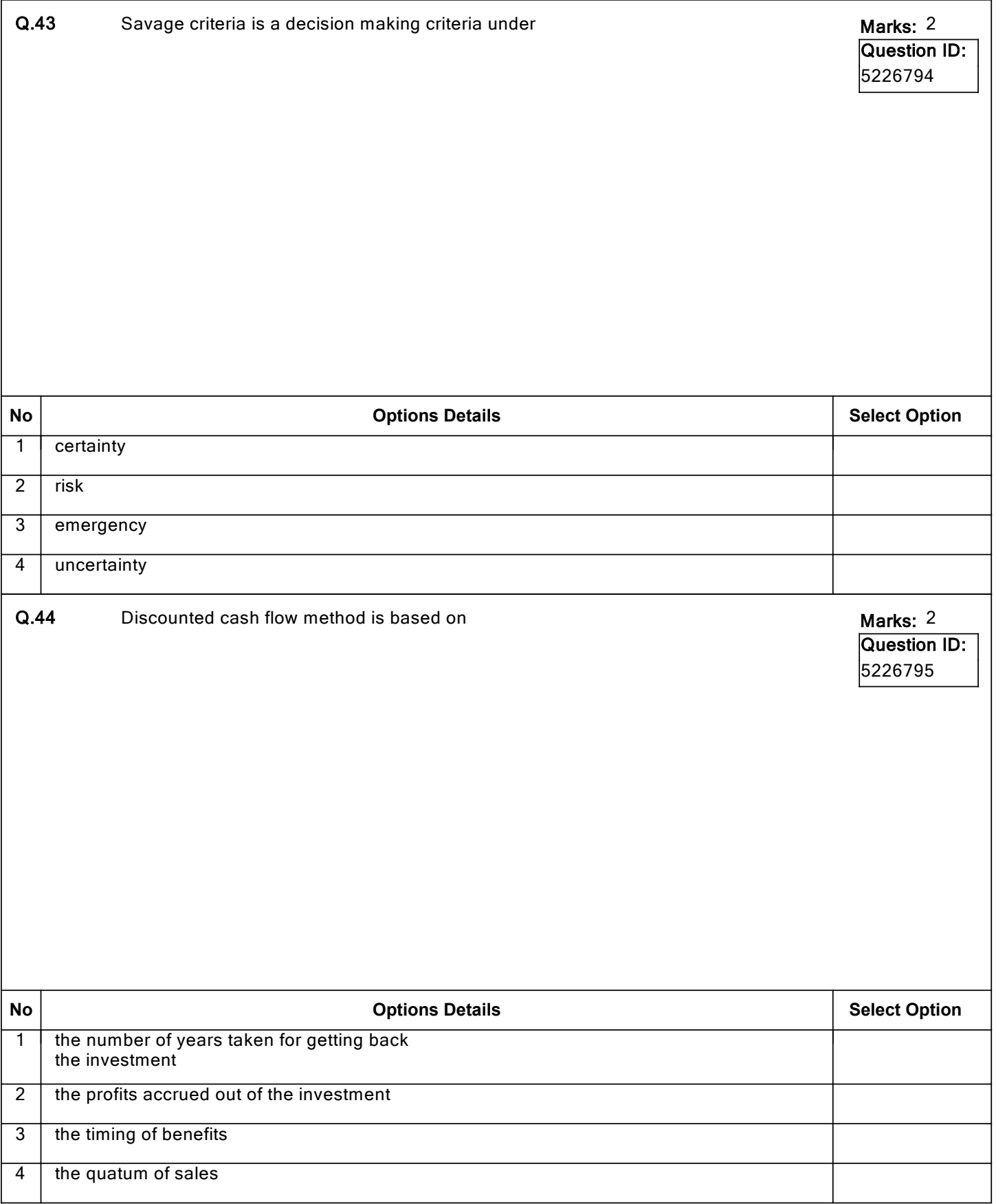

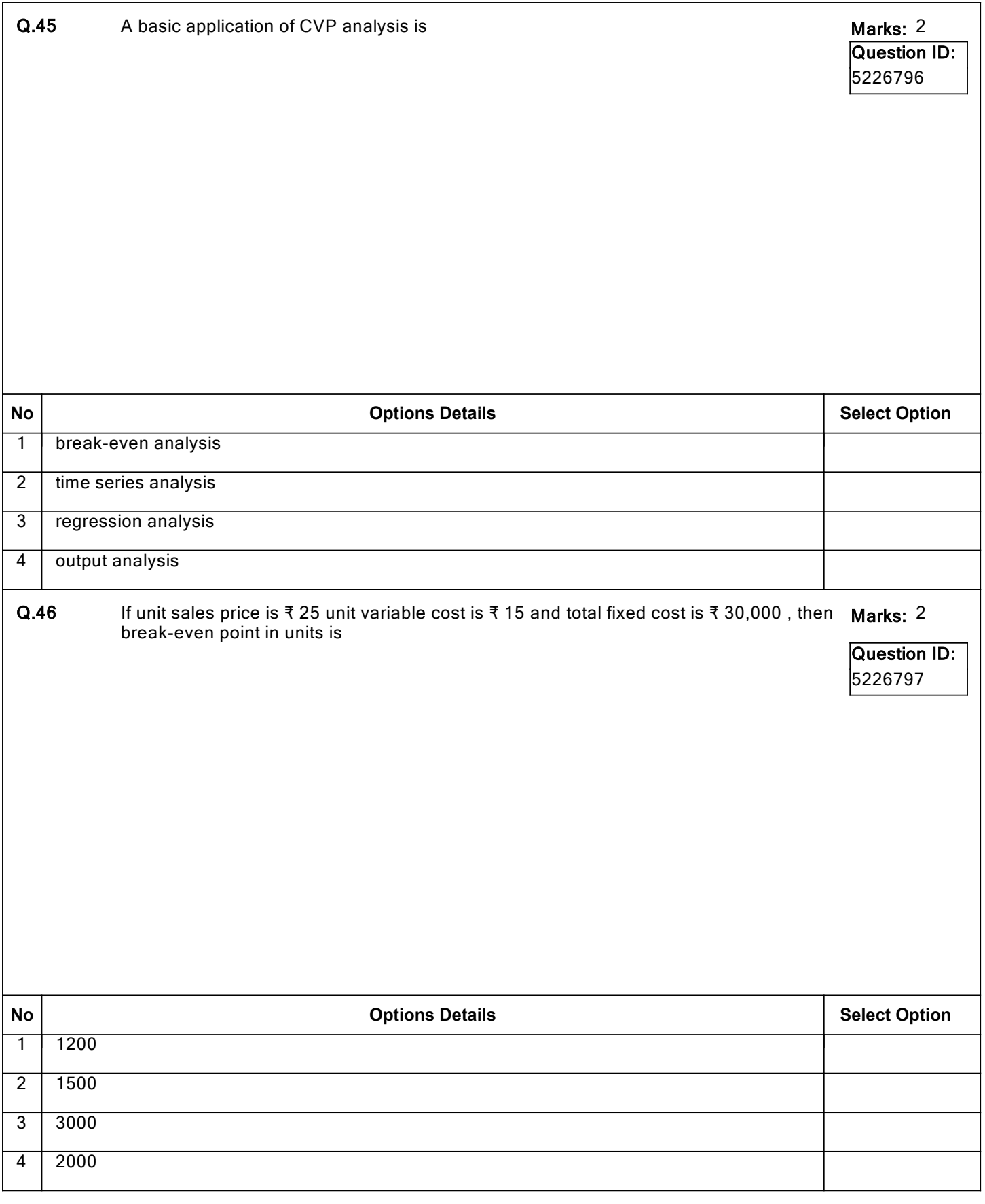

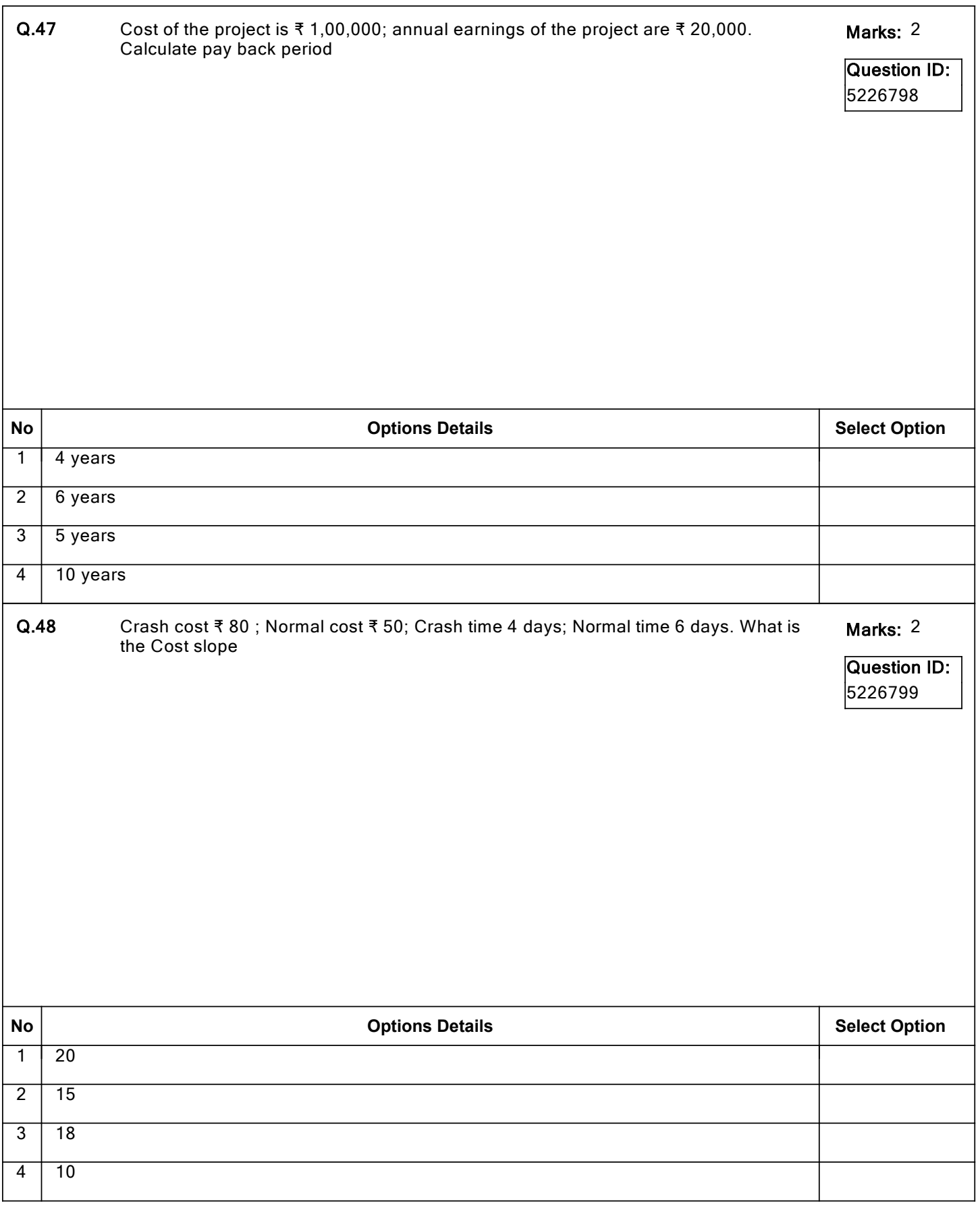

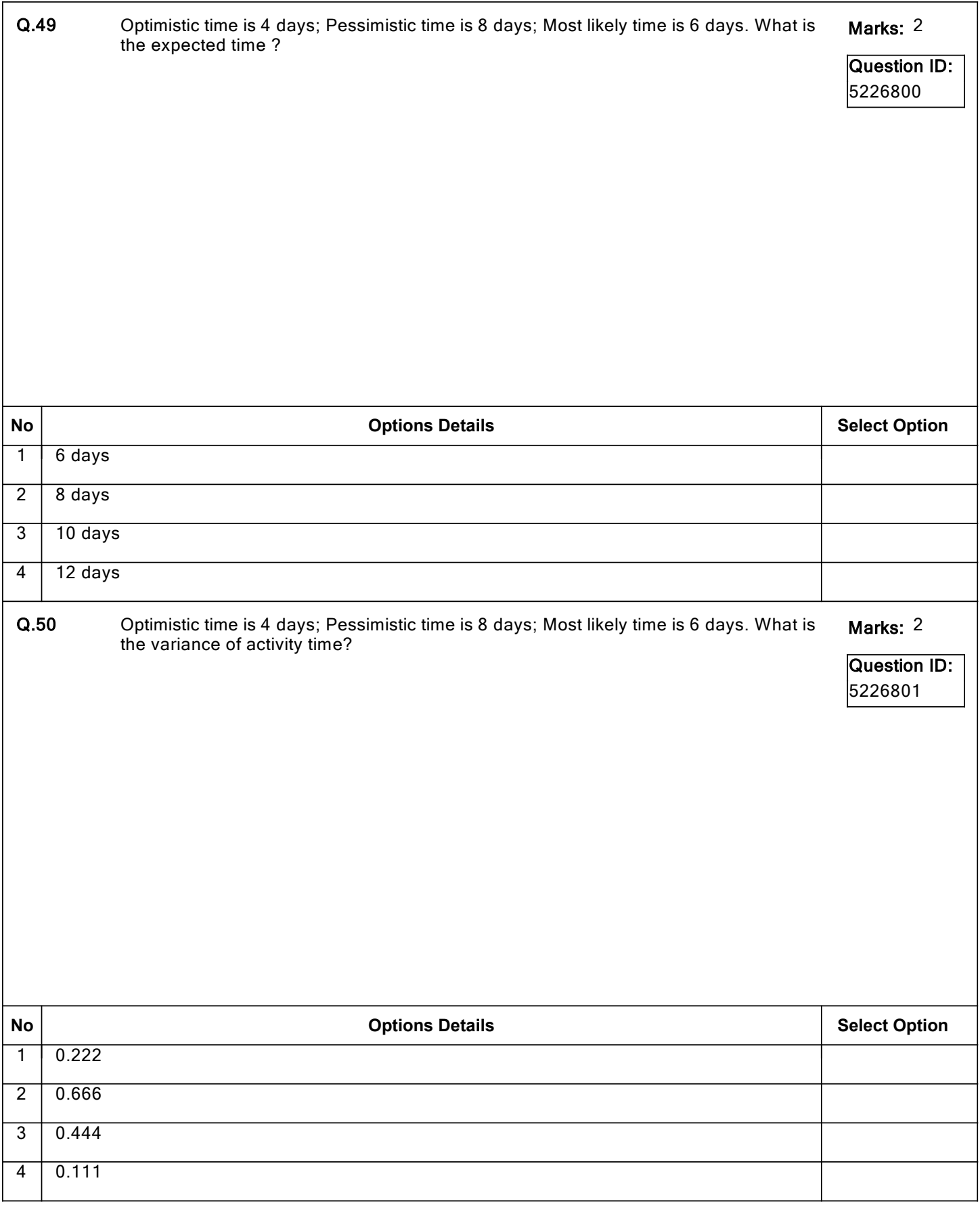